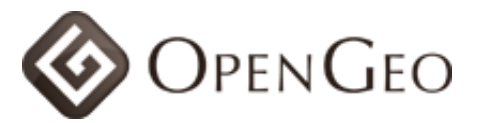

## Performance Considerations in OpenLayers Based Web Mapping

## Andreas Hocevar <ahocevar@opengeo.org>

## Today's trick list

- 1. Load OpenLayers The Right Way [Greenhorn](http://ol-performance.appspot.com/load1.html) - [Pro 1](http://ol-performance.appspot.com/load2.html) - [Pro 2](http://ol-performance.appspot.com/load3.html)
- 2. Know Your Config Options [Greenhorn](http://ol-performance.appspot.com/wms1.html) - [Pro 1](http://ol-performance.appspot.com/wms2.html) - [Pro 2](http://ol-performance.appspot.com/wms3.html)
- 3. Group Your Layers [Greenhorn](http://ol-performance.appspot.com/group1.html) - [Pro 1](http://ol-performance.appspot.com/group2.html) - [Pro 2](http://ol-performance.appspot.com/wms3.html)
- 4. Use a Server Side Cache [Greenhorn](http://ol-performance.appspot.com/cache1.html) - [Pro 1](http://ol-performance.appspot.com/cache2.html) - [Pro 2](http://ol-performance.appspot.com/cache3.html)
- 5. Combine OGC Services Wisely [Greenhorn](http://ol-performance.appspot.com/ogc1.html) - [Pro 1](http://ol-performance.appspot.com/ogc2.html) - [Pro 2](http://ol-performance.appspot.com/ogc3.html)

All examples above write benchmarking output to the Firebug Lite console. Click the beetle in the bottom right corner to bring it up.

<http://github.com/ahocevar/ol-performance/>